**Министерство образования и науки Самарской области. Государственное бюджетное общеобразовательное учреждение Самарской области средняя школа № 1 «Образовательный центр» имени Героя Советского Союза В.И. Фокина с. Большая Глушица муниципального района Большеглушицкий Самарской области. Структурное подразделение государственного бюджетного общеобразовательного учреждения Самарской области средней школы № 1 «Образовательный центр» имени Героя Советского Союза В.И. Фокина с. Большая Глушица муниципального района Большеглушицкий Самарской области «Дом детского творчества», реализующее дополнительные общеобразовательные общеразвивающие программы**

**СОГЛАСОВАНО УТВЕРЖДЕНО с. Большая Глушица \_\_\_\_\_\_\_\_\_\_\_\_\_\_\_ О.А. Соколова \_\_\_\_\_\_\_\_\_\_\_\_\_\_\_\_ О.М. Орехова**

**Начальник СП «Дом детского и. о. директора ГБОУ СОШ № 1 «ОЦ» творчества» ГБОУ СОШ № 1 «ОЦ» им. В.И. Фокина с. Большая Глушица** 

> **Программа принята на основании решения методического совета Протокол № 1 от 31.07.2023г.**

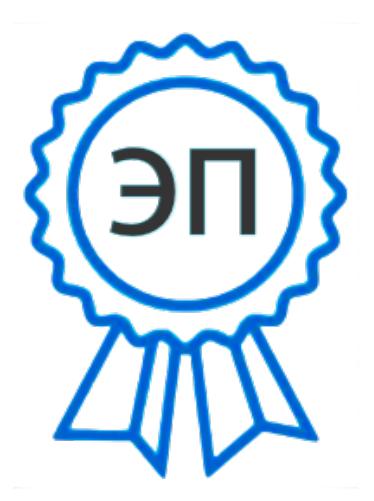

C=RU, О="ГБОУ СОШ  $N^{\circ}1$ ""ОЦ"" им. В.И.Фокина с. Большая Глушица", CN=И.о. директора школы Соколова Ольга Александровна, E=shool1\_bgl@samara.edu.ru 00c0213d575efc3575 2023.08.16 15:25:18+04'00'

**Дополнительная общеобразовательная общеразвивающая программа**

**«Векторная иллюстрация» направленность – техническая возраст – 12- 18 лет срок реализации – 1 год**

> **Разработчик: Д.С. Терехова - педагог дополнительного образования**

**с. Большая Глушица 2023 г.**

# **ОГЛАВЛЕНИЕ**

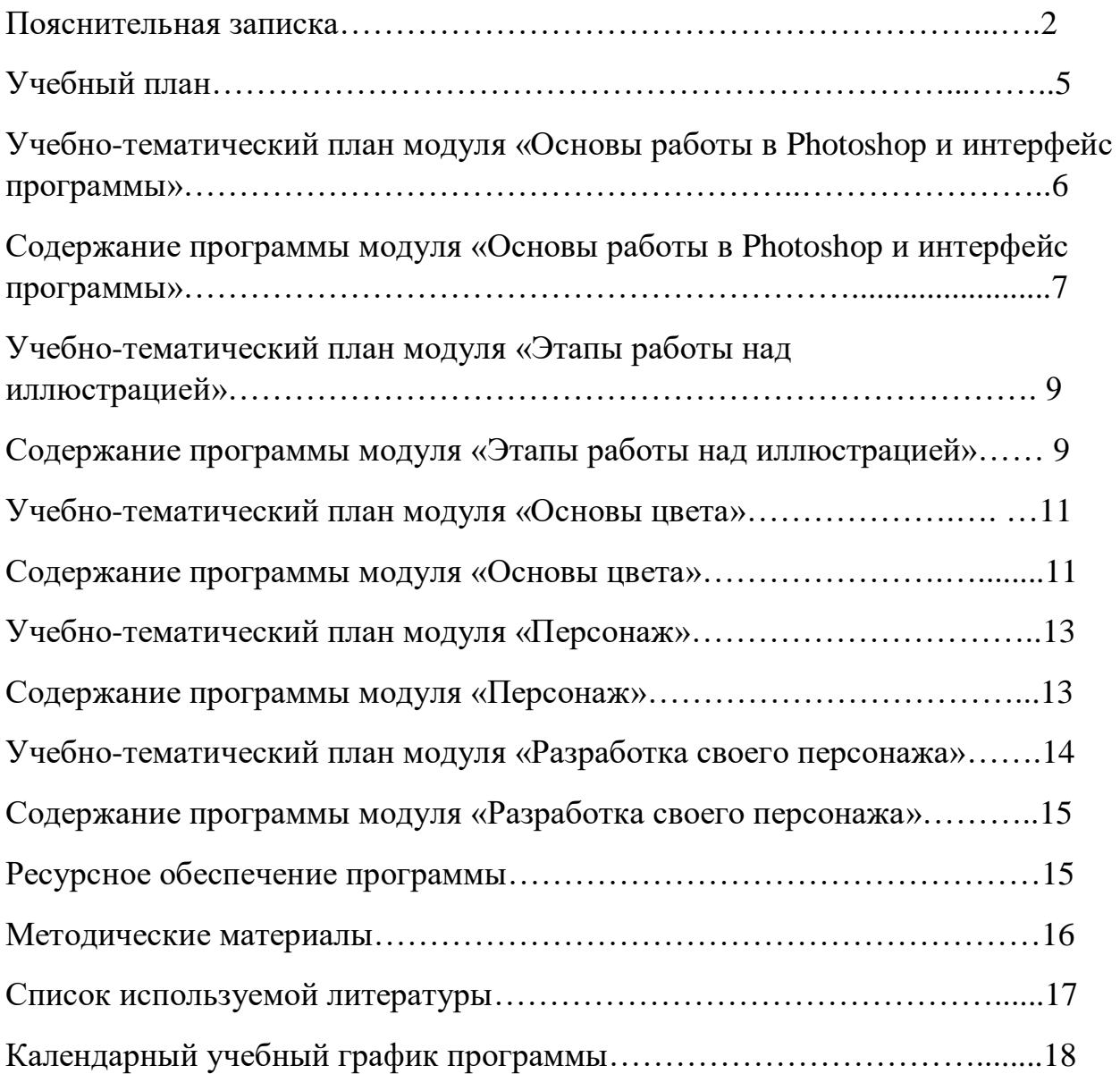

#### **Краткая аннотация**

Программа «Векторная иллюстрация» знакомит ребенка с возможностями векторного редактора и позволяет освоить основы векторной графики. Знания, полученные во время прохождения обучения могут пригодиться подросткам и юношам в дальнейшей профессиональной карьере. Обучение по программе является актуальным, так как даёт возможность познакомиться с приѐмами работы графического дизайнера с использованием информационных технологий в области векторной графики.

## **ПОЯСНИТЕЛЬНАЯ ЗАПИСКА**

#### **Направленность программы:** техническая

**Актуальность:** В современном мире графический дизайн и компьютерная графика окружает нас повсеместно, все более популярной и востребованной становится профессия графического дизайнера. Мобильные приложения, оформление сайтов, реклама (плакаты, брошюры, буклеты, баннеры, постеры), мультипликация, кино и видеоигры – все это может быть сферой деятельности графического дизайнера.

**Новизна:** Особенностью программы является интеграция с такими учебными занятиями как: информатика, изобразительное искусство, английский язык. В рамках этого курса ученики будут создавать графические изображения, выполненные в среде векторного графического редактора, т.е. основанные на различных геометрических примитивах. Обучение проходит в программной среде Adobe Photoshop.

**Педагогическая целесообразность программы** в том, что в процессе обучения у учащихся пробуждается интерес к изучению новых видов изобразительного искусства, пробуждает интерес к новой практической самостоятельной деятельности.

**Цель:** изучить основы графического дизайна, создание рисунков и иллюстраций в среде векторного графического редактора, изучить основы векторной графики.

**Задачи:**

*Обучающие:*

- Познакомить с основами векторного графического дизайна;
- Обучать основам композиции;
- Обучать основам теории цвета;
- Обучать созданию векторных изображений. *Развивающие:*
- Развивать творческое мышление;
- Развивать познавательный интерес к знаниям, стремление применять знания на практике;
- Развивать творческий подход к работе за компьютером. *Воспитательные:*
- Формировать уважительное отношение к окружающим, своему и чужому труду;
- Формировать современную информационную культуру учащихся.

#### **Возраст детей, участвующих в реализации программы:**12-18 лет.

#### **Наполняемость группы:** 15 человек**.**

**Сроки реализации:** программа рассчитана на 1 год обучения.

#### **Формы организации деятельности:**

- Групповая (выполнение определѐнной работы по группам);
- Индивидуальная (ребёнок получает самостоятельное задание с учётом его способностей и возможностей).

**Режим занятий:** 2 раза в неделю, 1 и 2 академических часа. Количество часов для конкретной темы программы определяется исходя из сложности и объема образовательного материала и практических заданий.

#### **Ожидаемые результаты:**

#### *Личностные:*

- разовьют самостоятельность в поиске решения различных изобразительных задач;
- выработают настойчивость, целеустремленность, умения преодолевать трудности, способность к саморазвитию, умение

доброжелательно и уважительно строить свое общение со сверстниками и взрослыми;

 разовьют волевые качества: усидчивость, трудолюбие, аккуратность, умение доводить работу до конца.

#### *Метапредметные:*

- умеют пользоваться языком ИКТ, оформляя свои мысли с помощью компьютерных технологий;
- ориентируются в своей системе знаний: отличать новое от уже известного с помощью педагога;
- осуществляют отбор и преобразование источников информации из одной формы в другую, самостоятельно выполнять творческие задания;
- добывают новые знания: находить ответы на вопросы, используя дополнительный материал, свой жизненный опыт и информацию, полученную на занятиях;
- применяют приобретенные знания на практике и в повседневной жизни.

В процессе обучения по программе проводятся разные виды контроля за результативностью освоения программного материала: текущий, периодический, итоговый.

Текущий контроль регулярно проводится на занятиях в виде наблюдения за работой каждого обучающегося, а также в форме краткого обсуждения её результатов.

Периодический контроль за результатами обучения проводится в различных формах: в форме участия в конкурсах, выставках.

Итоговый контроль проводится в конце обучения в виде выставки итоговых работ всех учащихся, изготовления портфолио.

**Критериями оценки результативности** обучения являются: уровень владения основами программы «Adobe Photoshop», уровень развития творческих дизайнерских способностей, а также результаты участия учащихся в конкурсах, выставках и т.п.

#### **Формы подведения итогов реализации программы.**

Подведение итогов подводится путем подготовки базы индивидуальных проектов, участием в выставках и конкурсах.

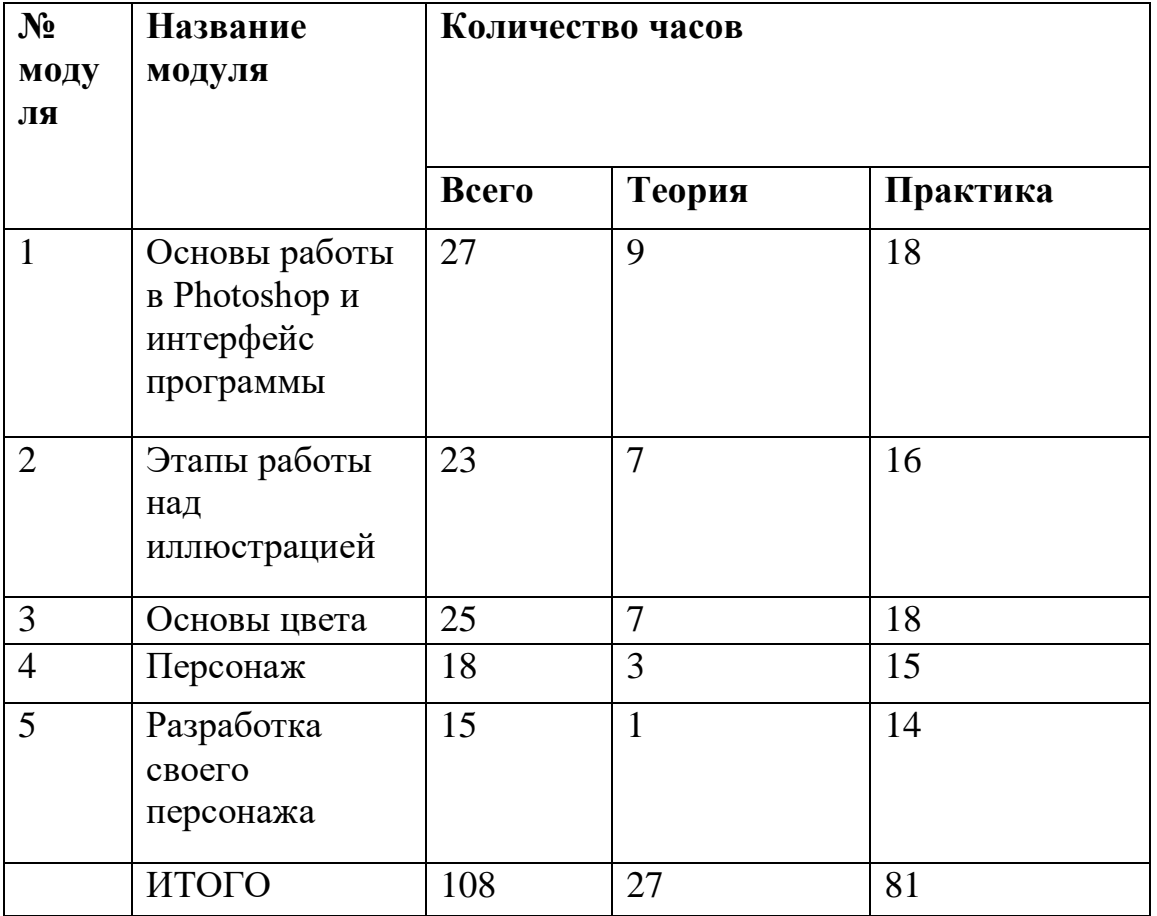

# **УЧЕБНЫЙ ПЛАН**

**Модуль «Основы работы в Photoshop и интерфейс программы»**

**Цель:** Пробудить интерес к графической иллюстрации

**Задачи:**

- − Познакомить с графической иллюстрацией;
- − Ознакомить с основами работы в графическом редакторе Adobe Photoshop;
- − Сформировать базовые навыки.

#### **Предполагаемые ожидаемые результаты:**

## *Предметные:*

- Умение развития познавательного интереса;
- Опыт развития воображения, фантазии и памяти;
- Наличие творческих способностей.

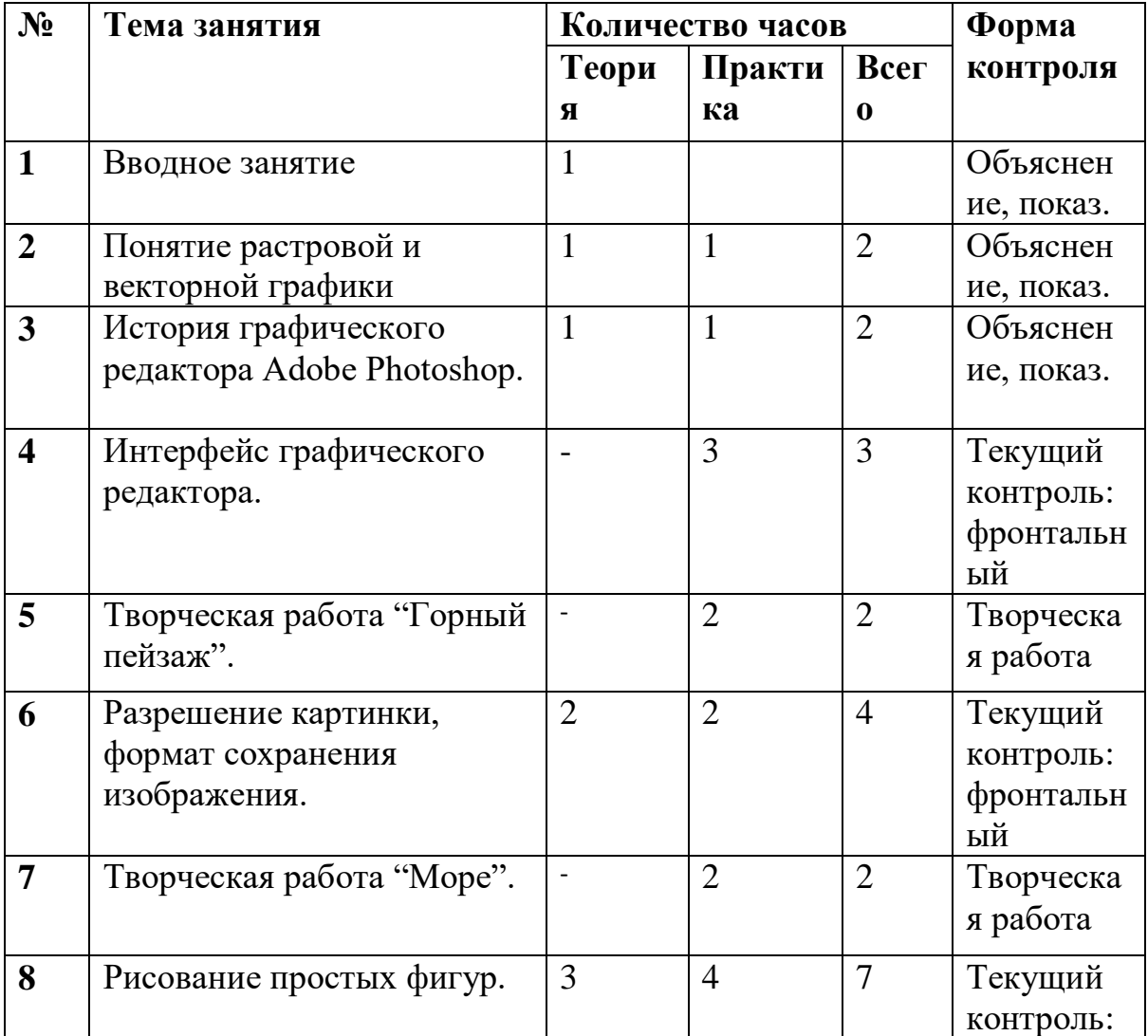

#### **Учебно-тематический план**

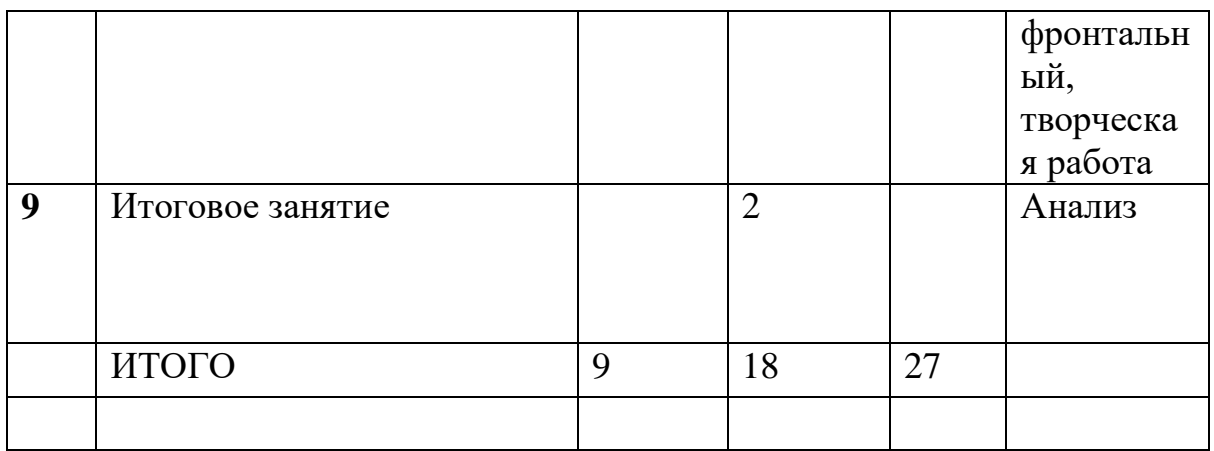

## **Содержание модуля «Основы работы в Photoshop и интерфейс программы»**

## **Тема 1. Вводное занятие**

Теория: Техника безопасности в компьютерном кабинете и при работе на компьютере. Назначение и области использования компьютерной техники.

## **Тема 2. Понятие растровой и векторной графики**

Теория. Разбор понятий растровой и векторной графики, области применения.

Практика. Демонстрация растровой и векторной графики.

## **Тема 3. История графического редактора Adobe Photoshop.**

Теория: История развития и значение графического редактора Adobe Photoshop в современном искусстве.

Практика: Демонстрация возможностей редактора.

## **Тема 4. Интерфейс графического редактора.**

Практика: Разбор структуры окна программы. Панели инструментов. Палитра. Работа с слоями.

## **Тема 5. Творческая работа "Горный пейзаж".**

Практика: Учимся работать с интерфейсом, рисуем пейзаж.

#### **Тема 6. Разрешение картинки, формат сохранения изображения.**

Теория: Пиксель и разрешение. Особенности, параметры растровых и векторных изображений. Основные форматы JPG, GIF, PSD, PNG, PDF. Их достоинства и недостатки, целесообразность применения.

Практика: Просмотр файлов различных форматов и разрешения. Просмотр изображений в разном масштабе.

## **Тема 7. Творческая работа "Море".**

Практика: Рисуем иллюстрацию "море". **Тема 8. Рисование простых фигур.**

Теория: Построение и преобразование базовых геометрических объектов (прямоугольник, эллипс, спираль, сетка, многоугольники). Упорядочение объектов. Команды группировки объектов. Блокирование и разблокирование объектов. Дублирование объектов. Объединение объектов. Порядок расположения объектов. Выравнивание и равномерное распределение объектов на рабочей странице. Логические операции с объектами: объединение, пересечение, вычитание.

Практика: Набор практических работ:

- Способы выделения объектов.
- Перемещение и удаление объектов.
- Изменение размеров и формы объектов.
- Поворот объектов. Скос объектов.
- Отражение объектов.
- Применение цвета к объекту и контуру с помощью экранной палитры цветов.
- Создание орнамента из геометрических фигур.
- Использование логических операций с объектами.
- Творческая работа

Тема 9. Итоговое занятие.

Практика: Подведение итогов, устный опрос на знание пройденного материала.

## **Модуль «Этапы работы над иллюстрацией»**

**Цель:** Сформировать творческий интерес и потребность в изучении графической иллюстрации.

#### **Задачи:**

- − Дать базовые знания изобразительного искусства;
- − Привить художественный вкус;
- − Научить самостоятельности.

## **Предполагаемые ожидаемые результаты:**

#### *Предметные:*

- Результат развития интереса к творческим профессиям;
- Умение самостоятельно заниматься учебной деятельностью;
- Опыт расширения кругозора в творческой деятельности.

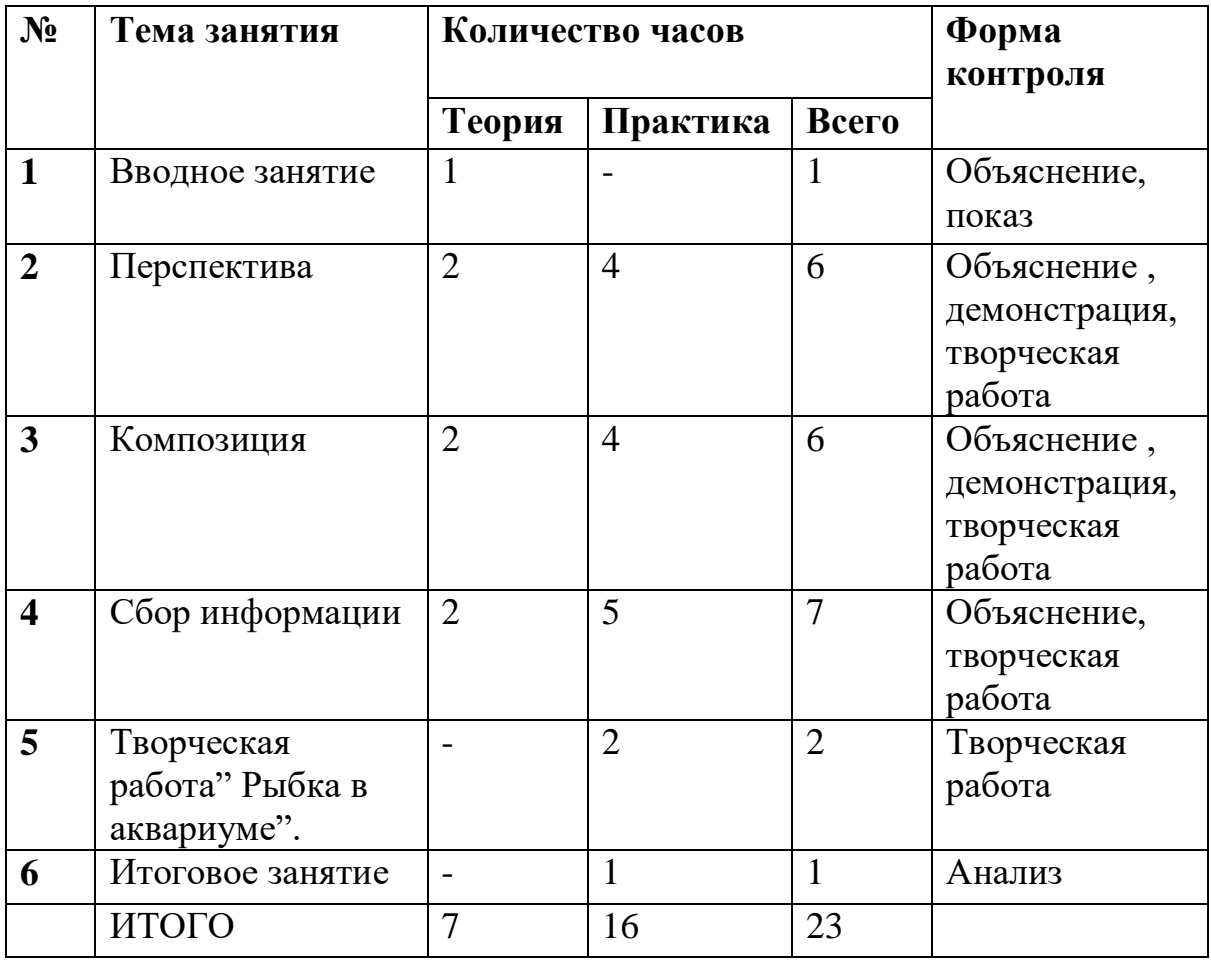

#### **Учебно-тематический план**

## **Содержание модуля «Этапы работы над иллюстрацией»**

#### **Тема 1. Вводное занятие**

Теория: Техника безопасности в компьютерном кабинете и при работе на компьютере. Назначение и области использования компьютерной техники.

## **Тема 2. Перспектива.**

Теория: Разные виды перспективы ( из одной точки, двух, трѐх).

Перспективное искажение предметов.

Практика: Построение простых фигур из одной, двух, трѐх точек.

Творческая работа.

## **Тема 3. Композиция.**

Теория: Особенности зрительного восприятия человека. Виды композиции.

Композиционные приемы в изображении.

Практика: Творческая работа.

## **Тема 4. Сбор информации.**

Теория: Разбираем этапы работы над иллюстрацией. Сбор информации,

подбор референсов. Зачем нужны эскизы?

Практика: Учимся составлять рефборд и мудборд, рисуем эскиз и

переносим в графический редактор, творческая работа.

## **Тема 5. Творческая работа" Рыбка в аквариуме".**

Практика: Рисуем иллюстрацию "Рыбка в аквариуме".

## **Тема 6. Итоговое занятие.**

Практика: Подведение итогов, устный опрос на знание пройденного материала.

## **Модуль «Основы цвета»**

**Цель:** Показать красочность и многогранность иллюстрации, пробудить желание к изучению компьютерной графики.

#### **Задачи:**

- − Дать базовые понятия цветоведения;
- − Научиться различать теплые и холодные тона;
- − Пробудить интерес к самостоятельной работе.

#### **Предполагаемые ожидаемые результаты:**

#### *Предметные:*

- Освоение умений применять в художественно—творческой деятельности основ цветоведения;
- Формирование творческого мышления;
- Развитие аналитических способностей;

Формирование самостоятельности в поиске оптимального решения для достижения поставленной цели.

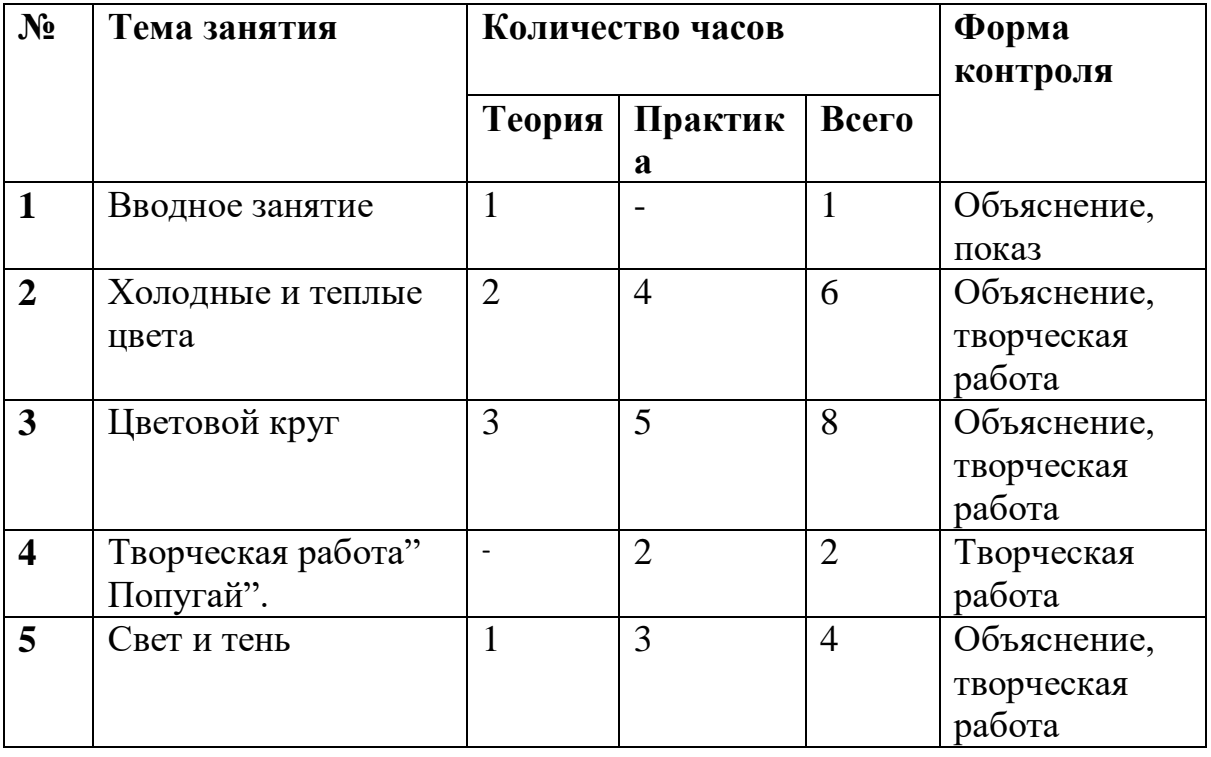

#### **Учебно-тематический план**

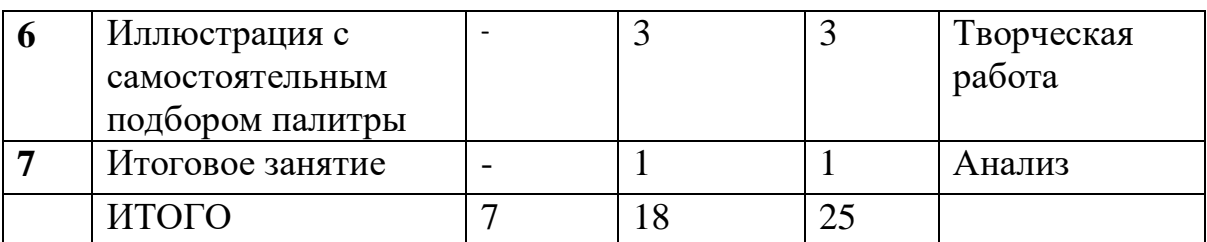

#### **Содержание модуля «Основы цвета»**

## **Тема 1. Вводное занятие**

Теория: Техника безопасности в компьютерном кабинете и при работе на компьютере. Назначение и области использования компьютерной техники.

## **Тема 2. Холодные и теплые цвета.**

Теория: Выявление холодных и теплых цветов в иллюстрации.

Практика: Рисуем иллюстрации в холодных и теплых тонах.

## **Тема 3. Цветовой круг.**

Теория: Сочетание цветов. Понятия светлота и насыщенность.

Практика: Самостоятельный подбор палитры. Рисуем иллюстрацию, где главный герой- цвет.

## **Тема 4. Творческая работа" Попугай".**

Практика: Рисуем иллюстрацию "Попугай".

## **Тема 5. Свет и тень.**

Теория: Разбор понятий: падающая тень, рефлекс, собственная тень, полутень, свет, блик, окклюзия.

Практика: Рисуем куб и шар.

#### **Тема 6. Иллюстрация с самостоятельным подбором палитры.**

Практика: Срисовываем эскиз и самостоятельно подбираем цветовую палитру.

#### **Тема 7. Итоговое занятие.**

Практика: Подведение итогов, устный опрос на знание пройденного материала.

## **Модуль «Персонаж»**

**Цель:** Создать условия для развития творческого потенциала детей.

#### **Задачи:**

- − Изучить основу строения человека;
- − Развить фантазию детей;
- − Расширить кругозор в области применения компьютера.

#### **Предполагаемые ожидаемые результаты:**

#### *Предметные:*

- Знание упрощения сложных форм до простых;
- Составление правильных пропорций человека,
- Составление композиции иллюстрации.

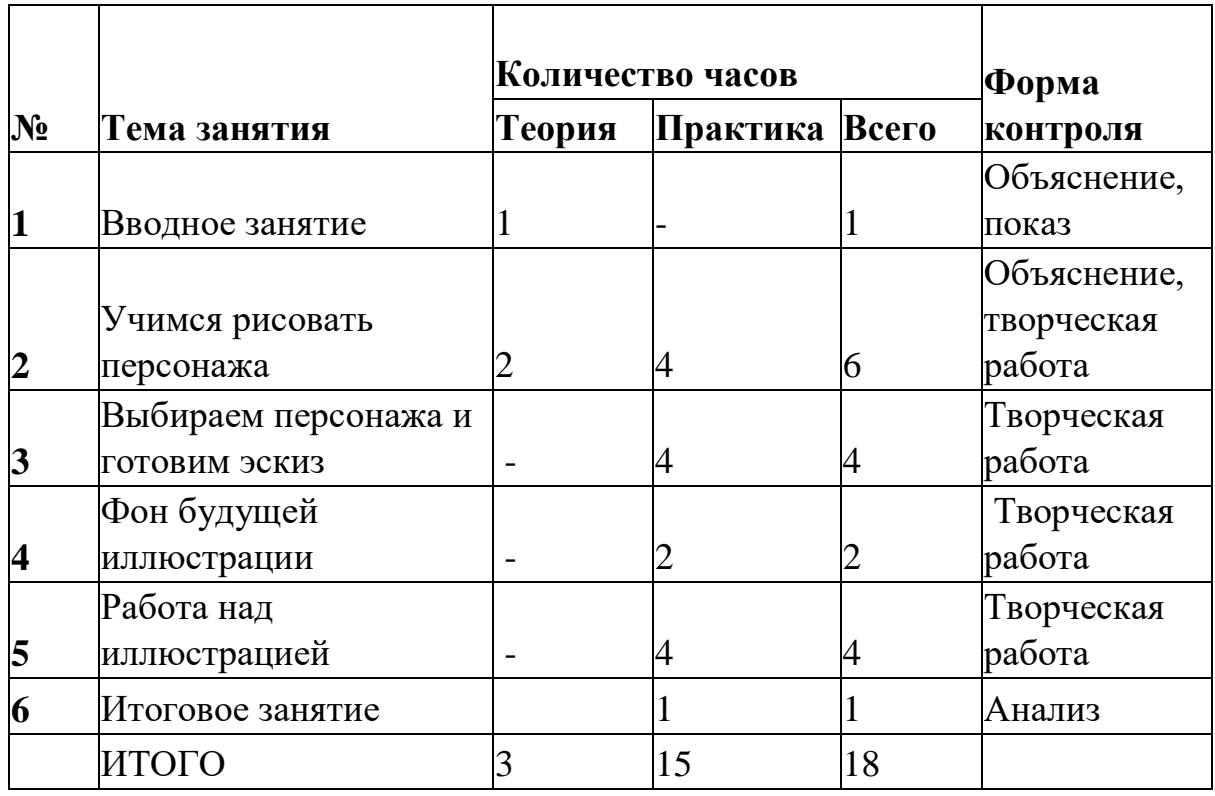

#### **Учебно-тематический план**

#### **Содержание модуля «Персонаж»**

## **Тема 1. Вводное занятие**

Теория: Техника безопасности в компьютерном кабинете и при работе на компьютере. Назначение и области использования компьютерной техники.

## **Тема 2. Учимся рисовать персонажа**

Теория: Как упрощать фигуру человека до простых фигур. Практика: Рисуем отдельные части тела, учимся упрощать.

## **Тема 3. Выбираем персонажа.**

Практика: Выбираем персонажа для срисовки из любимого мультфильма, учимся упрощать форму, делаем эскиз.

## **Тема 4. Фон будущей иллюстрации.**

Практика: Рисуем фон.

#### **Тема 5. Работа над иллюстрацией.**

Практика: Переносим эскиз в графический редактор, работаем над иллюстрацией.

#### **Тема 6. Итоговое занятие.**

Практика: Подведение итогов, устный опрос на знание пройденного материала.

#### **Модуль «Разработка своего персонажа»**

**Цель:** Помочь в развитии фантазии детей, повысить учебную мотивацию. **Задачи:**

- Пробудить фантазию для создания проекта, привлекая интересы детей;
- Помочь в реализации собственного проекта;
- Повысить самооценку детей подчеркивая обретѐнные умения.

#### **Предполагаемые ожидаемые результаты:**

#### *Предметные:*

- Умение создать собственного персонажа со своей историей;
- Развитие творческого интереса;
- Развитие самостоятельности в поиске решения сложных задач.

## **Учебно-тематический план**

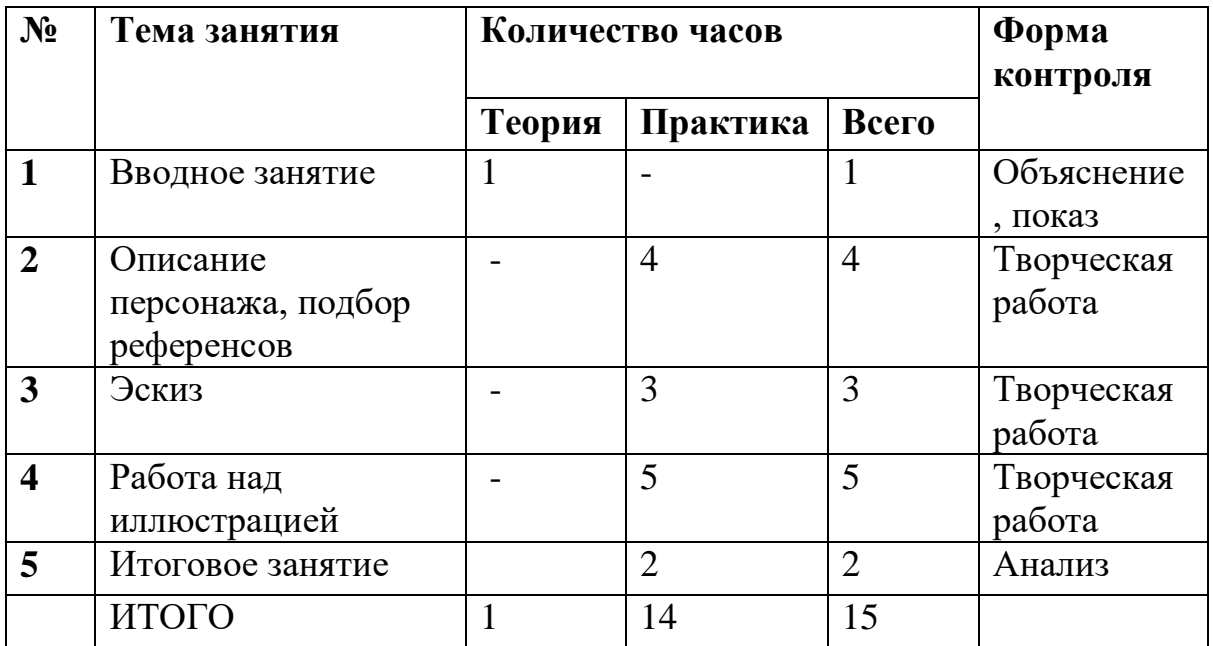

## **Содержание модуля «Разработка своего персонажа»**

## **Тема 1. Вводное занятие**

Теория: Техника безопасности в компьютерном кабинете и при работе на компьютере. Назначение и области использования компьютерной техники.

## **Тема 2. Описание персонажа, подбор референсов.**

Практика: Придумываем персонажа, пишем его историю, придумываем его среду обитания, подбираем референсы.

## **Тема 3. Эскиз.**

Практика: Готовим эксиз будущей иллюстрации.

## **Тема 4. Работа над иллюстрацией.**

Практика: Переносим эскиз в графический редактор, работаем над иллюстрацией.

## **Тема 5. Итоговое занятие.**

Практика: Подведение итогов, устный опрос на знание пройденного материала.

# **РЕСУРСНОЕ ОБЕСПЕЧЕНИЕ ПРОГРАММЫ**

#### **Материально-техническое обеспечение:**

Кабинет компьютерного обучения оснащен по всем требованиям безопасности и охраны труда. В кабинете имеются:

- ученические столы;
- стулья;
- персональные компьютеры;
- интернет.

Программное обеспечение:

- Операционная система Windows 8, 10
- Приложение Adobe Photoshop СС.

Информационное обеспечение:

Для более доступного объяснения учебного материала педагог имеет:

- видеофрагменты и другие информационные объекты, отражающие темы программы;
- мультимедийные образовательные ресурсы, соответствующие содержанию обучения;
- дидактический материал.

## **МЕТОДИЧЕСКИЕ МАТЕРИАЛЫ**

Для достижения поставленной цели и получения ожидаемого результата используется комплекс разнообразных методов, приѐмов, форм, средств обучения с учетом возрастных и психологических особенностей учащихся.

Теоретическую и практическую часть программы изучается параллельно, чтобы сразу же закреплять теоретические вопросы на практике. Обучающиеся изучают новый материал с целью создания творческих работ. Такая деятельность ведет к закреплению знаний и служит регулярным индикатором успешности процесса обучения.

Методы обучения – словесный, наглядный, практический, объяснительноиллюстративный, частично-поисковый.

Методы воспитания – убеждение, поощрение, стимулирование, мотивация.

Формы организации образовательного процесса - групповая, индивидуально-групповая.

Для развития навыков творческой работы, обучающихся программой предусмотрены методы дифференциации и индивидуализации на различных этапах обучения, что позволяет педагогу полнее учитывать индивидуальные возможности и личностные особенности ребенка.

Применяются следующие средства дифференциации:

- разработка заданий различной трудности и объема;

- разная мера помощи преподавателя учащимся при выполнении учебных заданий;

- индивидуальные и дифференцированные задания.

Основной задачей дифференциации и индивидуализации при объяснении материала является формирование умения у учеников применять полученные ранее знания. При этом на этапе освоения нового материала обучающимся предлагается воспользоваться ранее полученной информацией.

Формы организации учебного занятия: практические занятия, выполнение самостоятельной работы, конкурсы.

## **СПИСОК ИСПОЛЬЗУЕМОЙ ЛИТЕРАТУРЫ**

- 1. Васильев Н. П. Компьютерная геометрия и графика в web-разработке. 2023.- 156с.
- 2. Поляков Е. Ю. Введение в векторную графику: учебное пособие для вузов. 2023.- 256с.
- 3. Арнхейм Р. Искусство и визуальное восприятие / Р. Арнхейм. -- М.: Прогресс, 1974. - 392 с.
- 4. Панов В.П. Работа над иллюстрацией / В.П. Панов. М.: Юный художник - 1988 - №11.
- 5. Волков И.И. Приобщение школьников к творчеству / И.И. Волков. М.: Просвещение, 1982. - 144 с.
- 6. Бермус А. Г. Практическая педагогика. Учебное пособие. М.: Юрайт, 2020. 128 с.
- 7. Бороздина Г. В. Основы педагогики и психологии. Учебник. М.: Юрайт, 2016. 478 с.

#### **Электронные источники:**

- 1. Сайт собирает со всего интернета уроки Photoshop на русском языке. URL: [https://www.photoshop.demiart.ru](https://www.photoshop.demiart.ru/)
- 2. Уроки фотошопа с нуля | PS введение | Adobe Photoshop | Уроки фотошоп для для начинающих. <https://www.youtube.com/watch?v=KR21zNW-410>
- 3. Всѐ про векторную графику для художника! Рисуем в векторе в Фотошопе<https://www.youtube.com/watch?v=PYk-uw2fFiE&t=1s>

## **КАЛЕНДАРНЫЙ УЧЕБНЫЙ ГРАФИК ПРОГРАММЫ**

Место проведения занятий: КОЦ "Космос", кабинет 326.

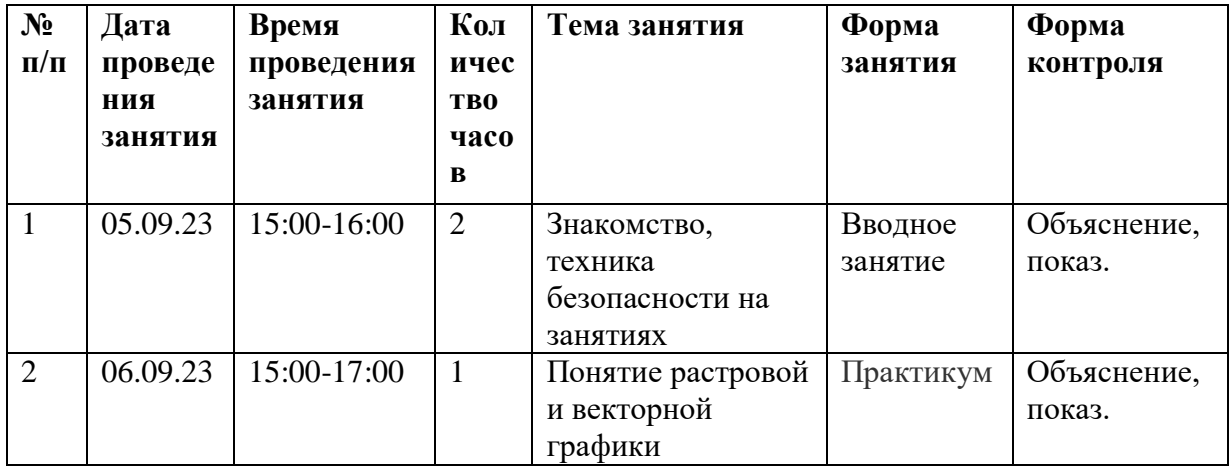

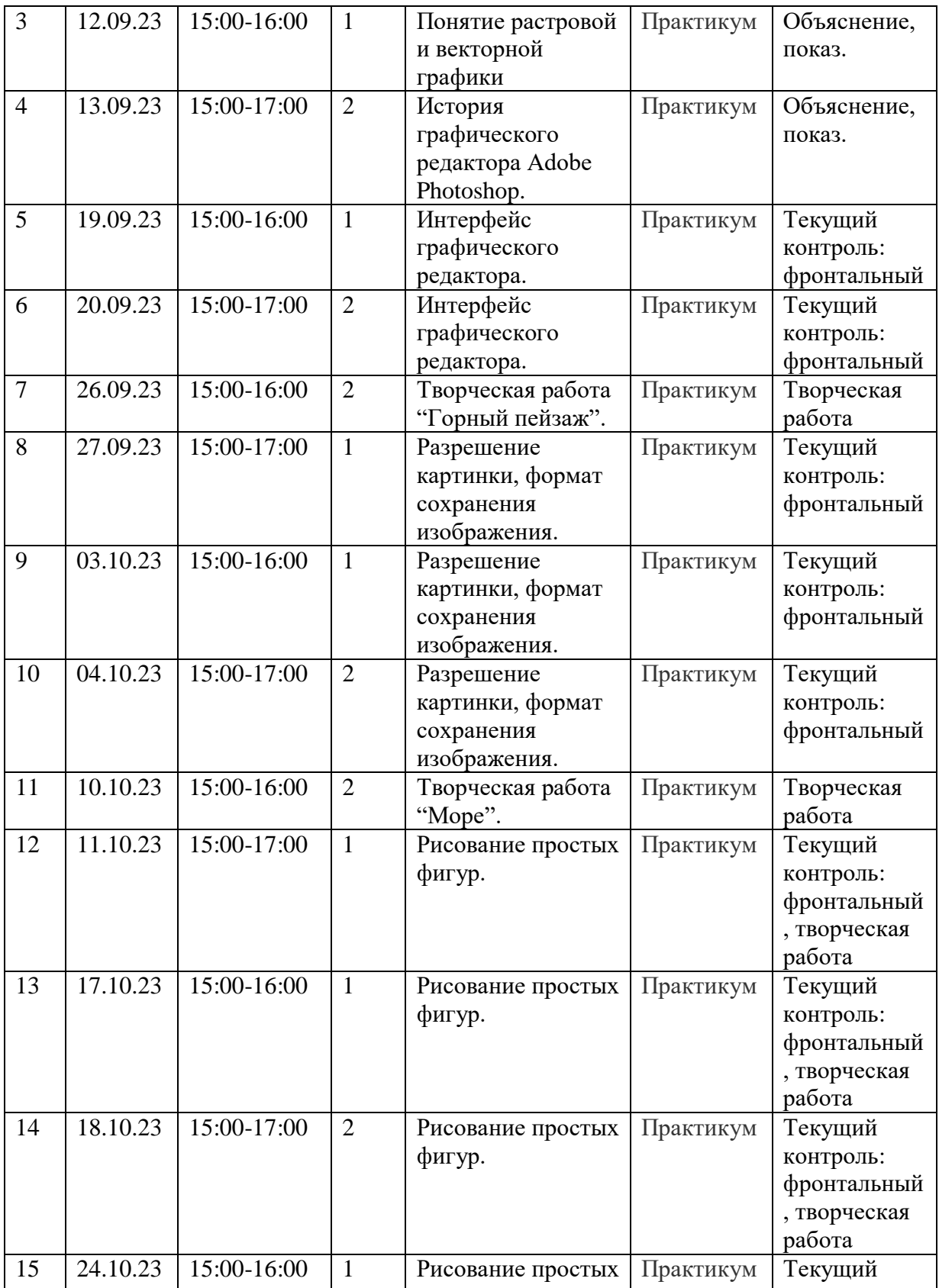

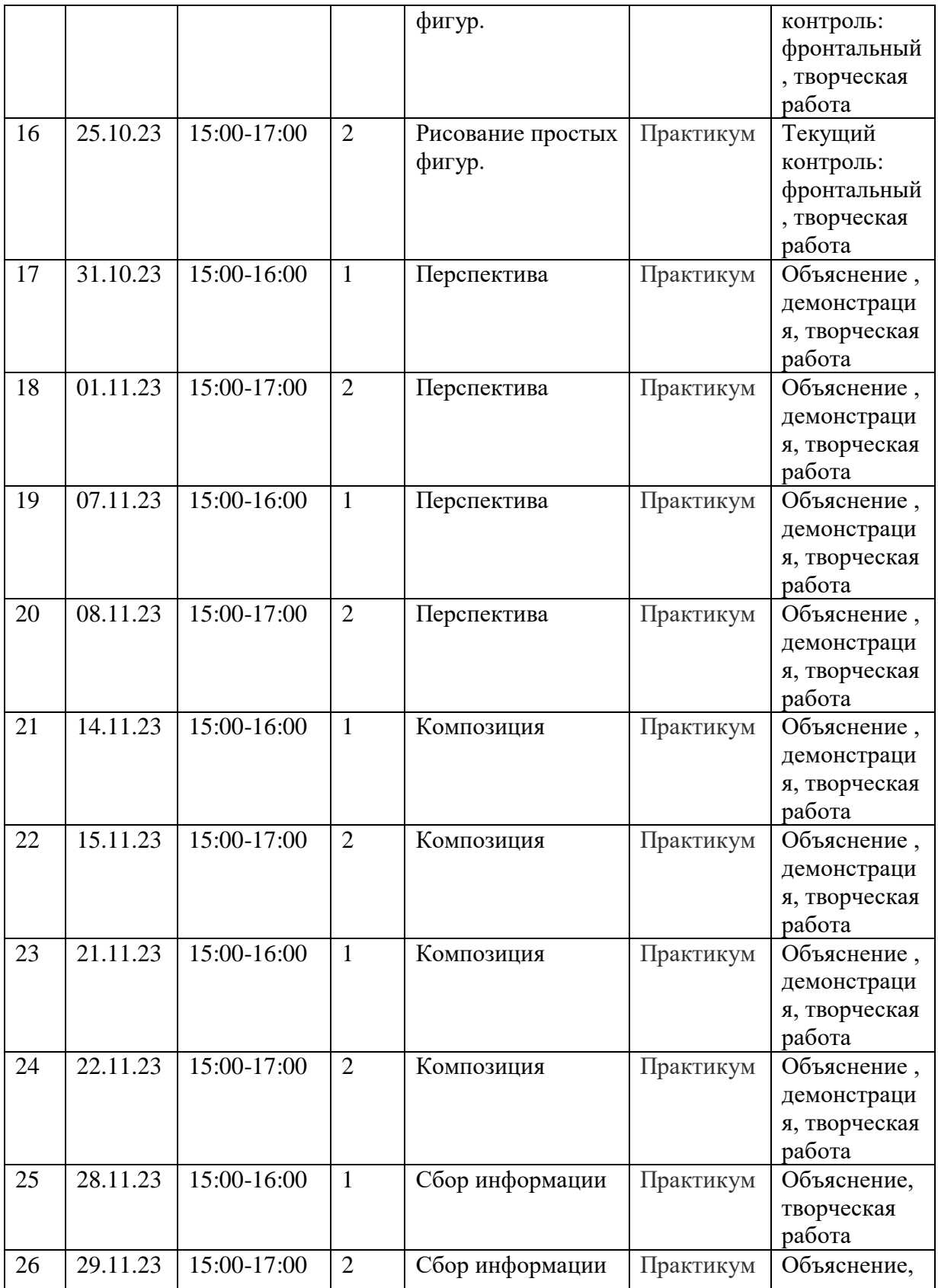

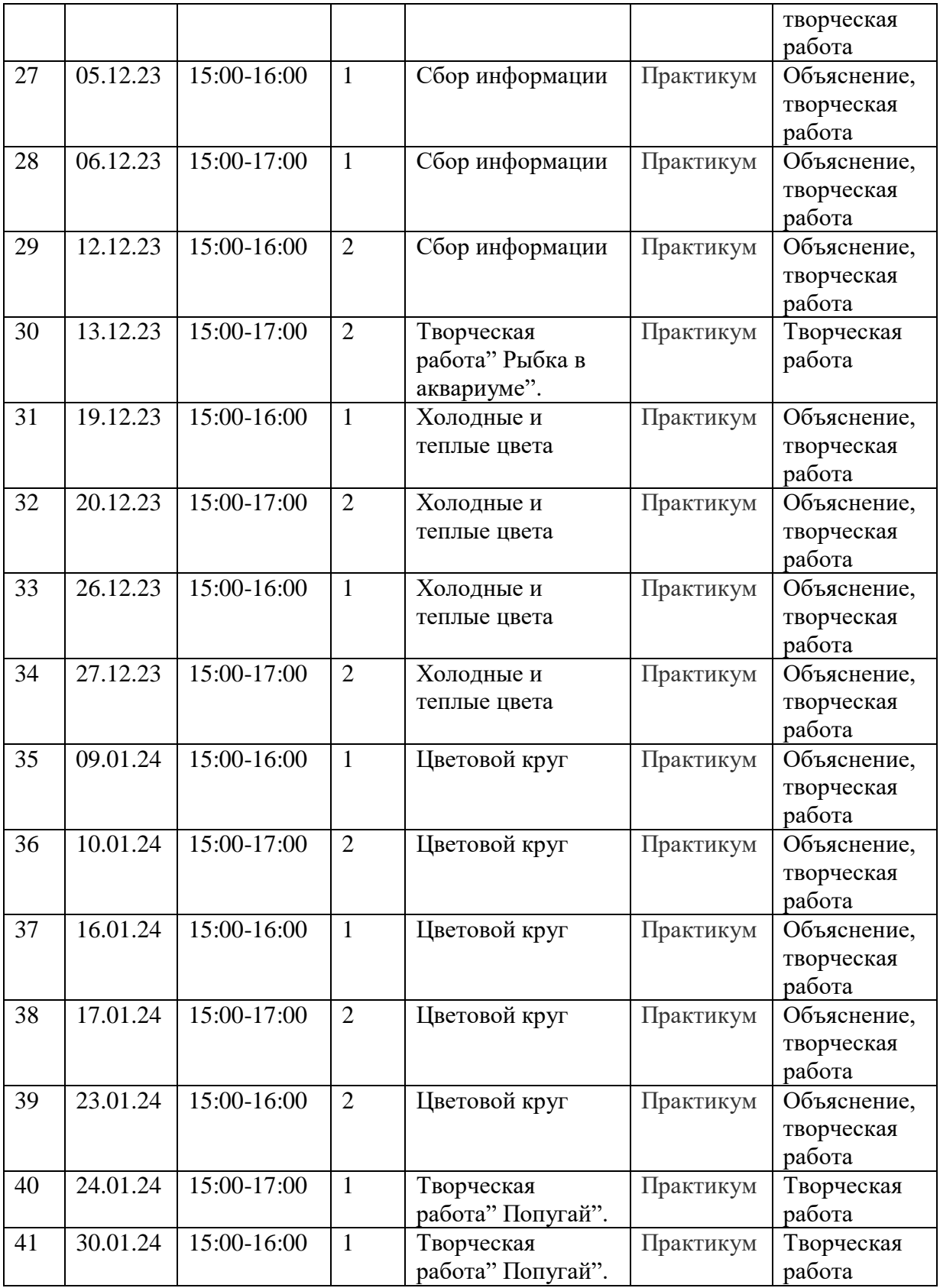

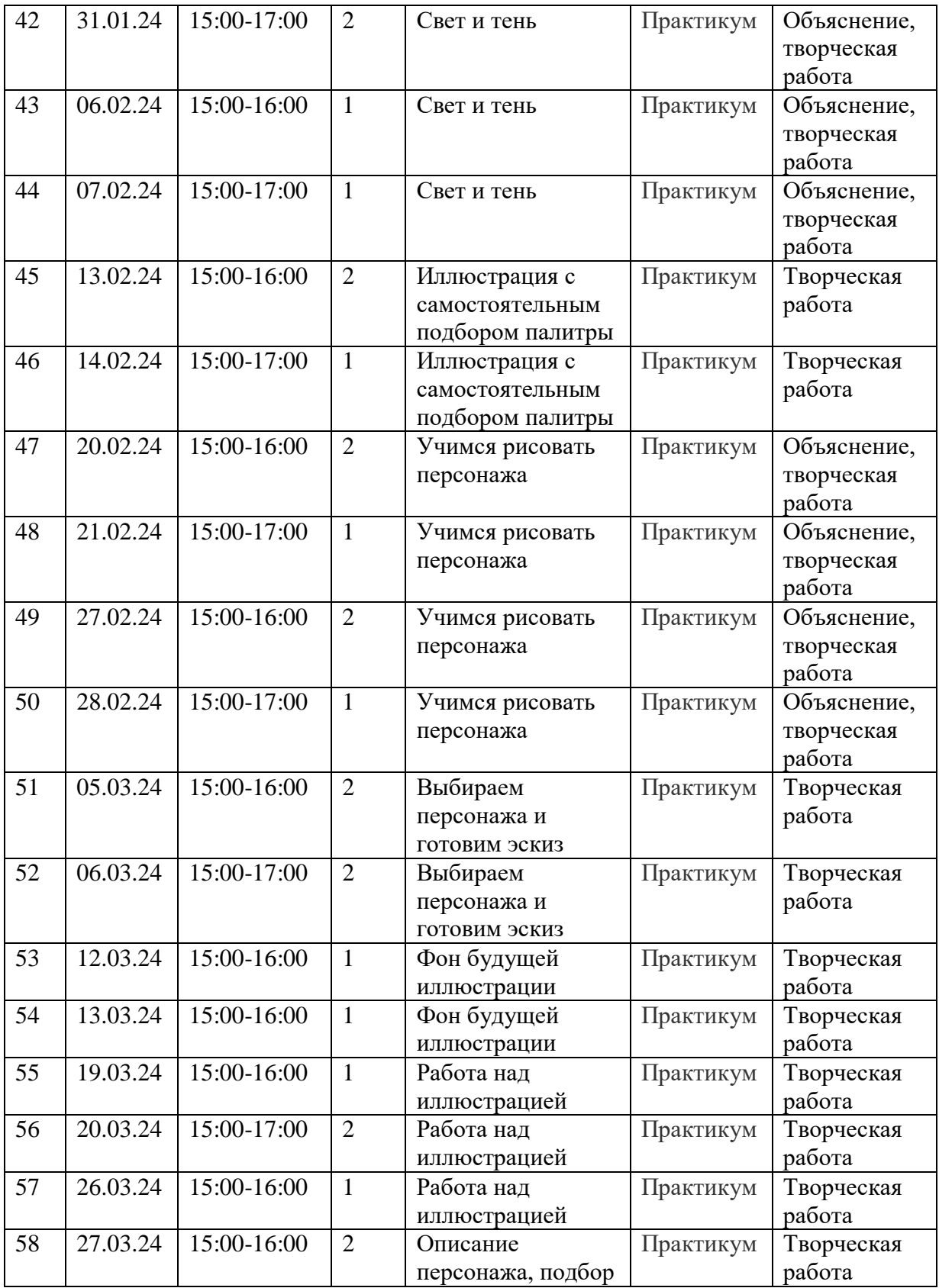

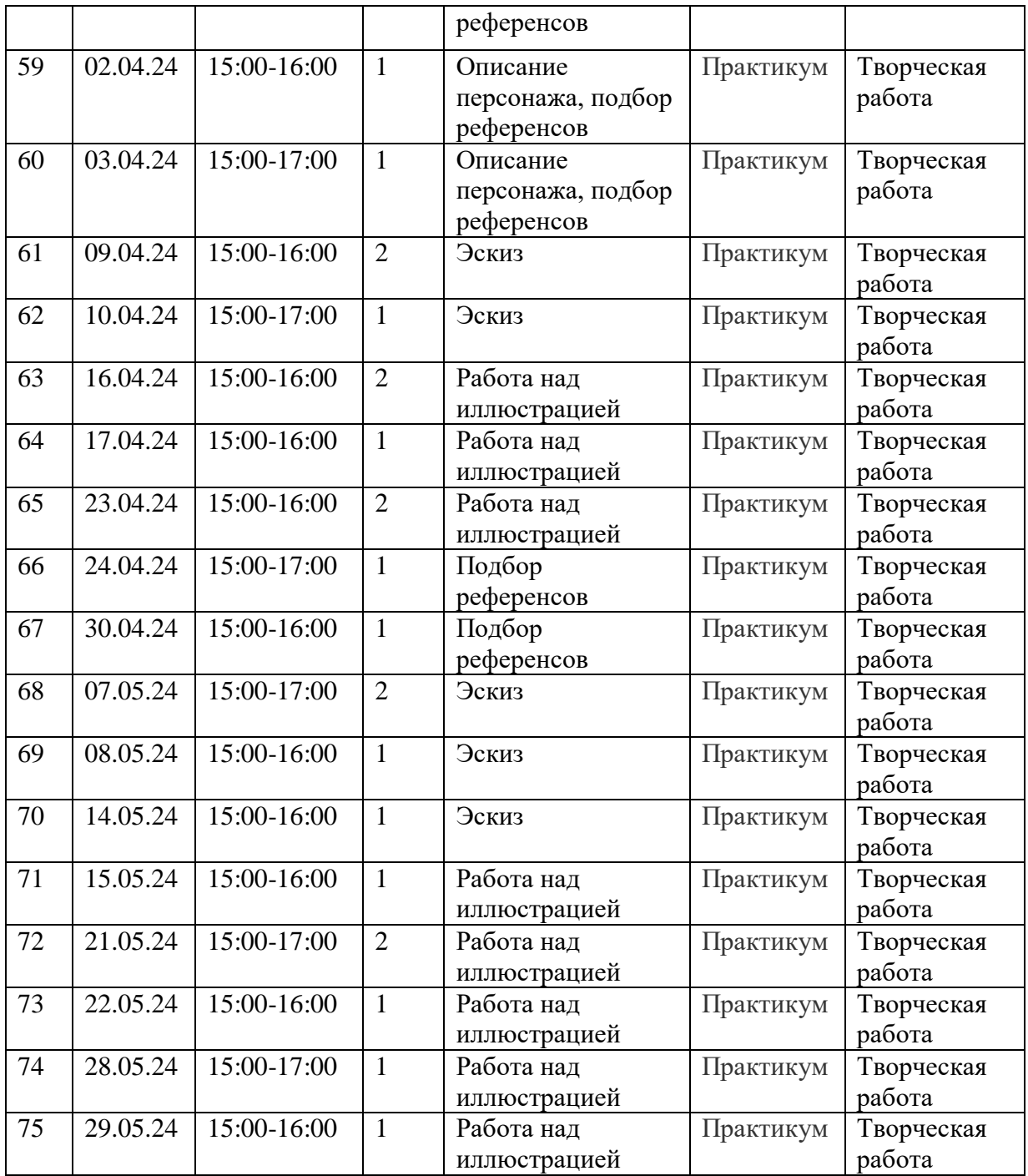